# Writing Markdown in L<sup>AT</sup>EX documents

Including an external .md file, distributed with the markdown package:

### **1 This is an H1**

- **1.1 This is an H2**
- **1.1.1 This is an H3**
- **This is an H4**

**This is an H5** This is an H6

This is a text paragraph containing an ellipsis ... and followed by a horizontal rule.

This is inline code. This is a link<sup>1</sup>. This is an emphasized *span of text*. *This is a* **strongly emphasized** *span of text*.

This is a bullet list:

• The first item of a bullet list

that spans several paragraphs,

- the second item of a bullet list,
- the third item of a bullet list.

This is a compact bullet list:

- The first item of a bullet list,
- the second item of a bullet list,
- the third item of a bullet list.

This is an ordered list:

- 5. The first item of an ordered list that spans several paragraphs,
- 6. the second item of an ordered list,
- 7. the third item of an ordered list.

<sup>1</sup>Google: <http://google.cz>

This is an ordered list using hash enumerators:

- 1. The first item of an ordered list that spans several paragraphs,
- 2. the second item of an ordered list,
- 3. the third item of an ordered list.

This is a compact ordered list:

- 5. The first item of an ordered list,
- 6. the second item of an ordered list,
- 7. the third item of an ordered list.
- This is a compact ordered list using hash enumerators:
- 1. The first item of an ordered list,
- 2. the second item of an ordered list,
- 3. the third item of an ordered list.
- This is a definition list:

**Term 1** Definition 1

*Term 2* Definition 2

Some code, part of Definition 2

Third paragraph of Definition 2.

This is a compact definition list: **Term 1** Definition 1 *Term 2* Definition 2 This is a block quote:

This is the first level of quoting.

This is nested blockquote.

Back to the first level.

Here is a footnote reference<sup>2</sup> and another<sup>3</sup>.

<sup>2</sup>Here is the footnote.

<sup>&</sup>lt;sup>3</sup>Here's one with multiple blocks.

Subsequent paragraphs are indented to show that they belong to the previous footnote.

Some code

The whole paragraph can be indented, or just the first line. In this way, multi-paragraph footnotes work like multi-paragraph list items.

(Markdown example text adapted from http://www.unexpected-vortices. com/sw/rippledoc/quick-markdown-example.html)

## **2 An h1 header**

Paragraphs are separated by a blank line.

- 2nd paragraph. *Italic*, *bold*, and monospace. Itemized lists look like:
- this one
- that one
- the other one

Block quotes are written like so. They can span multiple paragraphs, if you like.

Use 3 dashes for an em-dash. Use 2 dashes for ranges (ex., "it's all in chapters  $12-14"$ ). Three dots ... will be converted to an ellipsis.

### **2.1 An h2 header**

Here's a numbered list:

- 1. first item
- 2. second item
- 3. third item

Here's a code sample:

# Let me re-iterate ... for i in 1 .. 10 { do-something(i) }

As you probably guessed, indented 4 spaces.

#### **2.1.1 An h3 header**

Now a nested list:

- 1. First, get these ingredients:
	- carrots
	- celery
	- lentils
- 2. Boil some water.
- 3. Dump everything in the pot and follow this algorithm:

```
find wooden spoon
uncover pot
stir
cover pot
```
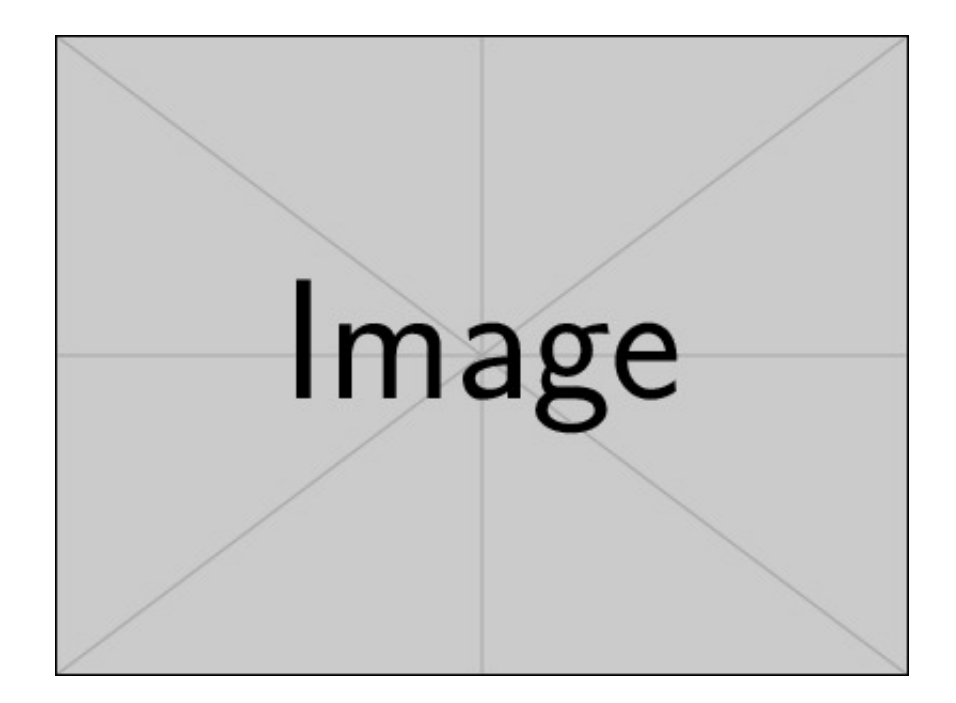

Figure 1: An exemplary image

balance wooden spoon precariously on pot handle wait 10 minutes goto first step (or shut off burner when done)

Do not bump wooden spoon or it will fall.

Here's a link to a website<sup>4</sup>. Here's a footnote<sup>5</sup>. A horizontal rule follows.

Here's a definition list: **apples** Good for making applesauce. **oranges** Citrus! **tomatoes** There's no "e" in tomatoe. and images can be specified like so: And note that you can backslash-escape any punctuation characters which

you wish to be displayed literally, ex.: 'foo', \*bar\*, etc.

 $4$ <http://foo.bar>

 $^5\rm{Foot}$  text goes here.